# МАССИВЫ В C#.

**Содержание**

**■Принципы работы с массивами**

**■Типовые алгоритмы обработки массивов**

**■Сортировка массивов**

**■Задачи на обработку массивов в ЕГЭ**

**■Простые олимпиадные задачи с использованием массивов**

### **Одномерные массивы**

*Массив -* набор элементов одного и того же типа, объединенных общим именем.

*Массивы в С# можно использовать по аналогии с тем, как они используются в других языках программирования.*

#### **ОСОБЕННОСТИ:**

Массив в C# - это ссылочный тип данных, реализованы как объекты. Фактически имя массива является ссылкой на область динамической памяти, в которой последовательно размещается набор элементов определенного типа.

Выделение памяти под элементы происходит на этапе инициализации массива.

Неиспользуемые массивы автоматически удаляются из памяти

### **Одномерные массивы**

*ОДНОМЕРНЫЙ МАССИВ* - это фиксированное количество элементов одного и того же типа, объединенных общим именем, где каждый элемент имеет свой номер

#### **ОСОБЕННОСТИ:**

Нумерация элементов массива в C# начинается с нуля.

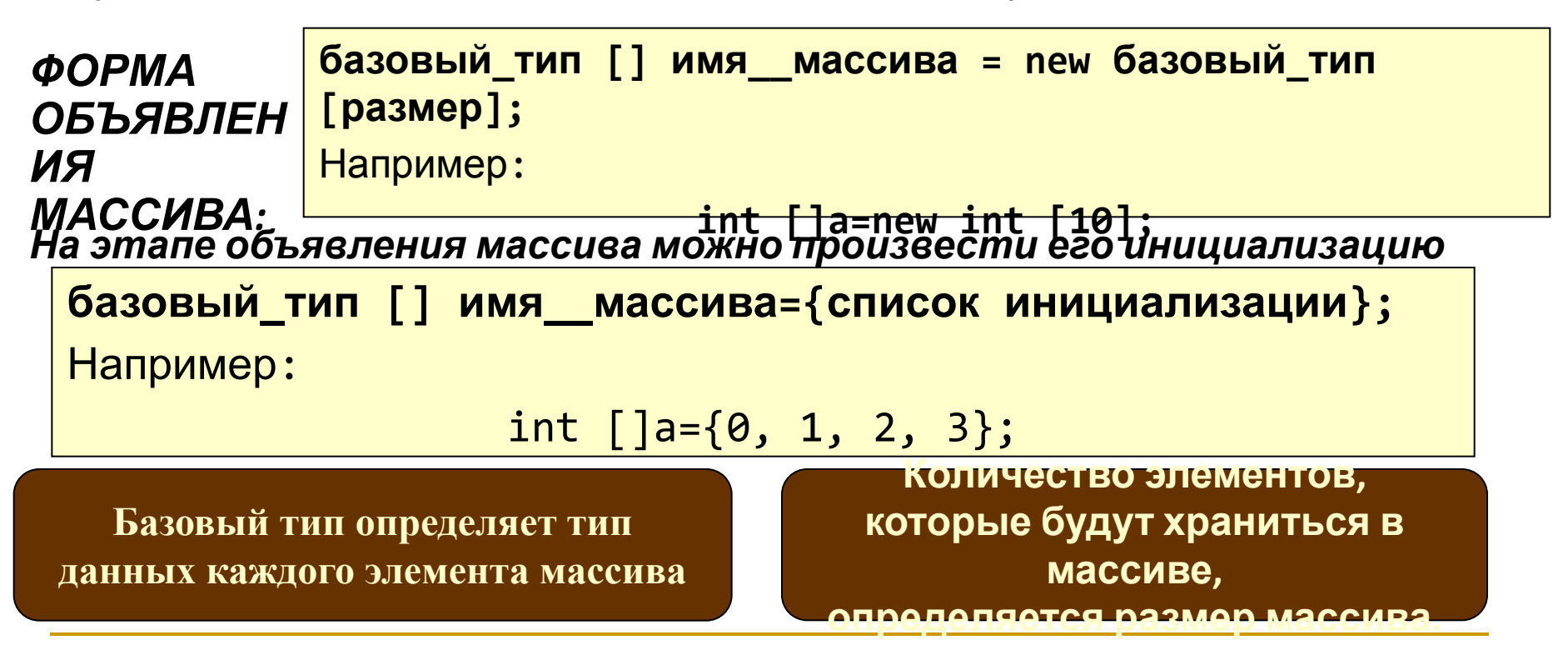

## **Одномерные массивы. Примеры**

Так как массив представляет собой набор элементов, объединенных общим именем, то обработка массива обычно производится в цикле. Рассмотрим несколько простых примеров работы с одномерными массивами.

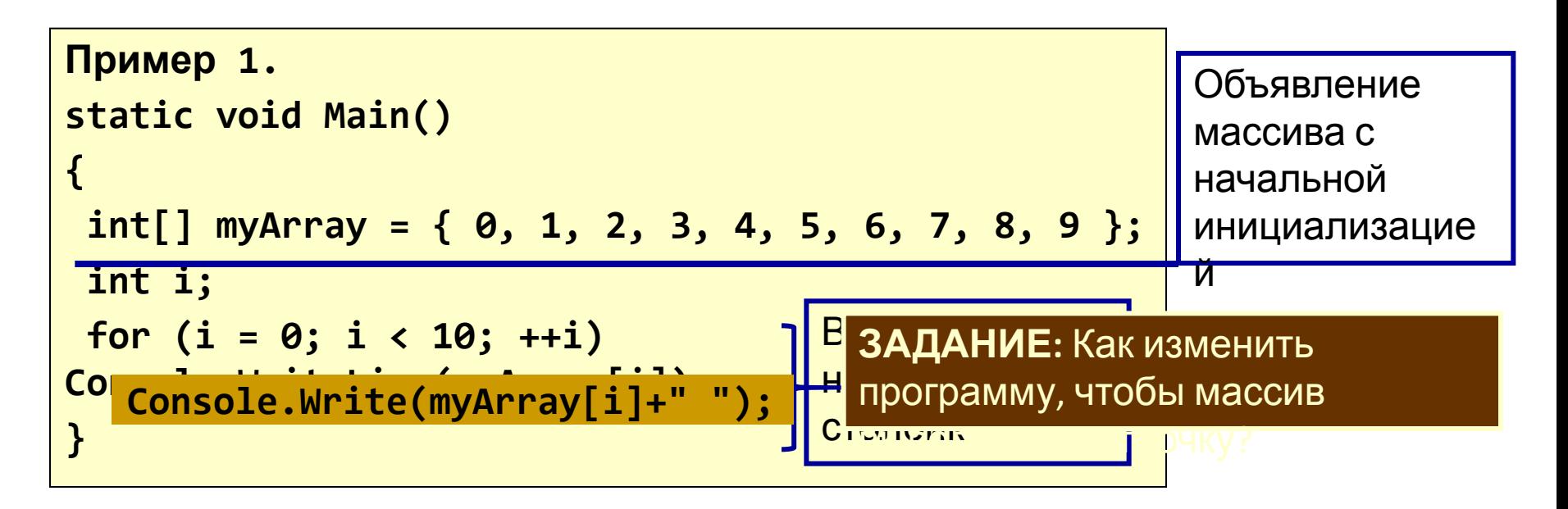

## **Одномерные массивы. Примеры**

```
Пример 2.
static void Main() 
{ 
   int[] myArray = new int[10]; 
 int i; 
i;
\begin{array}{|l|} \hline \texttt{int n = int.Parse(Console. ReadLine());} \hline \end{array}for (i = 0; i < n; i++)
myArray[i] = i * i;
for (i = 0; i < n; i++)
                                   по правилу
                                                              ЗАДАНИЕ: По какому правилу заполняется
                                    массив?
       Console.WriteLine(myArray[i]); 
}
```
#### **ЗАДАНИЕ:** Как изменить программу, чтобы заполнялся массив из n

### **Массив как параметр**

*Так как имя массива фактически является ссылкой, то он передается в метод по ссылке и, следовательно, все изменения элементов массива, являющегося формальным параметром, отразятся на элементах соответствующего массива, являющимся*

```
6
class Program{ 
  static void Print(int n, int[] a) 
 { 
   for (int i = 0; i < n; i++) 
   Console.Write("{0} ", a[i]);
   Console.WriteLine(); 
 } 
  static void Change(int n, int[] a) 
 { 
for (int i = 0; i < n; i++) 
   if (a[i] > 0) a[i] = 0;
 }
                                        static void Main() 
                                         { 
                                        int[] myArray = { 0, -1, -2, 3, 
                                        4, 5, -6, -7, 8, -9 };
                                        Print(10, myArray); 
                                        Change(10, myArray); 
                                        Print(10, myArray); 
                                          }
                                         }
                                                    Метод вывода
                                                элементов массива на
                                                   экран в строку.
                                                   n – размерность
                                                      массива; 
                                                 a – ссылка на массив
            Метод изменения
           элементов массива.
                                                       Основная часть
                                                         программы
```
## **Одномерные массивы. Практика**

**1. Измените предыдущую программу так, чтобы метод Change:**

- 1. Заменял отрицательные элементы массива на противоположные по знаку;
- 2. Прибавлял к каждому элементу массива число 25;
- 3. Если элемент четный, то прибавить к нему первый, если нечетный – последний элемент массива. Первый и последний элементы не изменять
- 4. Все четные элементы массива возвести в квадрат, а нечетные удвоить.
- 5. Из положительных элементов массива вычесть элемент с номером k1, а отрицательные увеличить на значение элемента с номером k2, нулевые элементы оставить без изменения

7 6. Изменить знак у максимального по модулю элемента **Срок сдачи заданий «Практики 1» к следующему занятию.**

массива

# **Одномерные массивы. Практика**

#### **2. Напишите программы <sup>к</sup> следующим примерам**

- Даны два одномерных массива одинаковой размерности. Получить третий массив такой же размерности, каждый элемент которого равен сумме соответствующих элементов данных массивов
- Даны два одномерных массива одинаковой размерности. Получить третий массив такой же размерности, каждый элемент которого равен максимальному из соответствующих элементов данных массивов
- Дан первый элемент арифметической прогрессии и разность между соседними элементами. Сформировать одномерный массив из первых n элементов арифметической прогрессии.
- Даны два одномерных массива А и В. Найти их скалярное произведение. Скалярное произведение определяется как сумма **A[1]·B[1]+ A[2]·B[2]+… +A[n-1]·B[n-1]+A[n]·B[n],** где n – количество элементов в массивах.
- Найти значение второго максимального по модулю элемента массива
- Найти среднеарифметическое значение элементов массива
- Из элементов массива A сформировать элементы массива B по правилу: **B[i]:=A[1]+A[2]+..+A[i]**